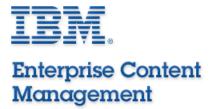

#### IBM Information and Analytics Group

# **PDF Indexing**

Bud Paton
World Wide Technical Consultant
09/2015

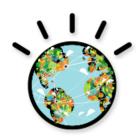

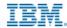

#### **Data Streams**

- The main four data streams
  - PDF Portable Document Format
  - AFP Advanced Function Presentation
  - XML eXtensible Markup Language

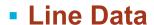

- Text
- ASCII
- EBCDIC
- SCS

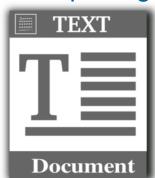

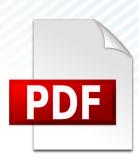

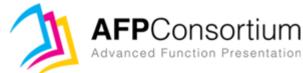

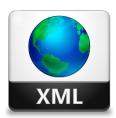

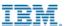

#### **Agenda**

- A little bit about PDF's
- Six methods to load PDF's in CMOD
  - 1. Generic Index individual PDF's
  - 2. Generic Index one big file with offsets
  - 3. GXIFF Indexer loading using XML index file
  - 4. PDF Indexer using PDF Document properties

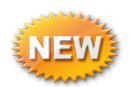

- 5. PDF Indexer indexing "X-Y" coordinates
- PDF Indexer using Page-Piece dictionary (PPD's)
- Demo PDF loading example

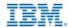

#### What is PDF?

- Portable Document Format (PDF) created by Adobe Systems, Inc.
  - A file format used to represent documents in a manner independent of application software, hardware and operating systems. Each PDF file encapsulates a complete description of a fixed-layout flat document, including the text, fonts, graphics, and other information needed to display it.

In 1991, Adobe co-founder John Warnock outlined a system called

"Camelot" that evolved into PDF.

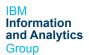

#### **PDF Versions**

- 1993 PDF 1.0 / Acrobat 1.0
- 1994 PDF 1.1 / Acrobat 2.0
- 1996 PDF 1.2 / Acrobat 3.0
- 2000 PDF 1.3 / Acrobat 4.0
- 2001 PDF 1.4 / Acrobat 5.0
- 2003 PDF 1.5 / Acrobat 6.0
- 2005 PDF 1.6 / Acrobat 7.0
- 2006 PDF 1.7 / Acrobat 8.0
- 2006 PDF 1.7 / Acrobat 8.2
- 2008\* PDF 1.7, Adobe Extension Level 3 / Acrobat 9.0
- 2009 PDF 1.7, Adobe Extension Level 5 / Acrobat 9.1
- PDF.next 2.0 coming!

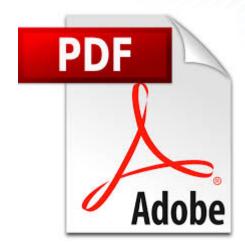

<sup>\* -</sup> ISO standard ISO 32000-1:2008

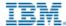

#### **PDF Variations**

#### PDF/X - PDF for Exchange

 The purpose of PDF/X is to facilitate graphics exchange, and it therefore has a series of printing related requirements which do not apply to standard PDF files

#### PDF/E - PDF for Engineering

- For the creation of documents used in geospatial, construction and manufacturing workflows
- PDF/VT PDF for exchange of variable data and transactional (VT) printing
  - it is the first variable-data printing (VDP) format which ensures modern International Color Consortium-based (ICC) color management through the use of ICC Output Intents

#### PDF/UA - PDF for Universal Access

- Conformance with PDF/UA provides accessibility for people with disabilities who
  use assistive technology such as screen readers, screen magnifiers, joysticks and
  other technologies to navigate and read electronic content.
- PDF/UA is not a separate file-format but simply a way to use PDF

#### PDF/A - PDF for Archive

 PDF/A differs from PDF by omitting features ill-suited to long-term archiving, such as font linking

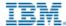

# **PDF Non Optimized – Optimized**

#### There are two layouts to the PDF files

- Non-linear (not "optimized")
  - Non-linear PDF files consume less disk space than their linear counterparts, though they are slower to access because portions of the data required to assemble pages of the document are scattered throughout the PDF file

#### Linear ("optimized")

 Linear PDF files (also called "optimized" or "web optimized" PDF files) are constructed in a manner that enables them to be read in a Web browser plugin without waiting for the entire file to download, since they are written to disk in a linear (as in page order) fashion.

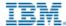

#### **PDF Structure**

- A PDF file consists primarily of objects, of which there are eight types:
  - Boolean values, representing true or false
  - Numbers
  - Strings
  - Names
  - Arrays, ordered collections of objects
  - Dictionaries, collections of objects indexed by Names
  - Streams, usually containing large amounts of data
  - The null object

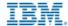

# Compression(s) inside PDF's

- The "/Filter" keyword inside a pdf file is a indicator of the compression method used. Some of them are:
  - Flate used for compressing text as well as images
  - DCT discrete cosine transform
  - CCITT G3/G4 used for monochrome images
  - JPEG a lossy algorithm that is used for images
  - JPEG2000 a more modern alternative to JPEG, which is also used for compressing images
  - JBIG2 an alternative to CCITT compression for monochrome images
  - LZW used for compressing text as well as images but getting replaced by Flate
  - RLE used for monochrome images
  - ZIP used for grayscale or color images

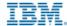

# PDF Compression algorithm's

Edit of PDF showing different compression methods in one PDF

Name following /FILTER is compression method

134 USPyÄG21ÄÝÅ´à ¢ÑcÜd,S`{OSO"FSYNPe-Ô!kV!áŠÜ;‰å

<mark>135\_</mark>B=ä•>üã**SO:**RETIªD~?¶-ôöyRN`DC1+v^I^R``}NŒDC4xÌ^ä~[¬?T

```
6 5 0 obj
7 <</ColorSpace/DeviceRGB/Length 20176/BitsPerComponent 8/Height 166/Filter/DCTDecode/Width 10
  ÿØÿàNULDLEJFIFNULSOHSOHSOHNUL`NUL`NULNULÿáNULSYNExifNULNULII*NULBSNULNULNULNULNULNULNUL
  FFVTVTFFEMDC2DC3SIDC4GSSUBUSRSGSSUBFSFS $.' ",#FSFS(7),01444US'9=82<.342\(\tilde{U}\)NULCSOH
11
13 VTŸÄNUL¡LDLENULSTX|SOH|ETX|ETX|STX|EOT|ETX|ENO|ENO|EOT|EOT|NUL|NUL|SOH| } SOH|STX|ETX|NUL|E
     <//Length 1725/Filter/FlateDecode>>stream
     xρZ [oÓHDC4RS) oá;@ÒôACK'USR
     ENOFSÏŒÇETBDLE/BShèV""¶SOH5ûEOTSTXíj«NAKû²I;sì°n.öCANS
130
     ±...ñ¾BSDLpSTXïÛDC2HETB;cÿ...$´SUB¬`; 4tDLEWÕ€rBS$;#NÄÛ¶RM
131
     üGS `^BSÛ'°å'(íH¼aNAKF cC¼Äv[(œ>b<´S¨Œ÷/î;ìACK@≪ö®÷!ïOSO)
132
     DLE DLE NUL CANÉ ... ETB° $0%,,8-...±yNULW '%ŸÝê\>-ðGSK†â=ûNZSä
133
```

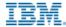

# **Hello World – PDF Sample output**

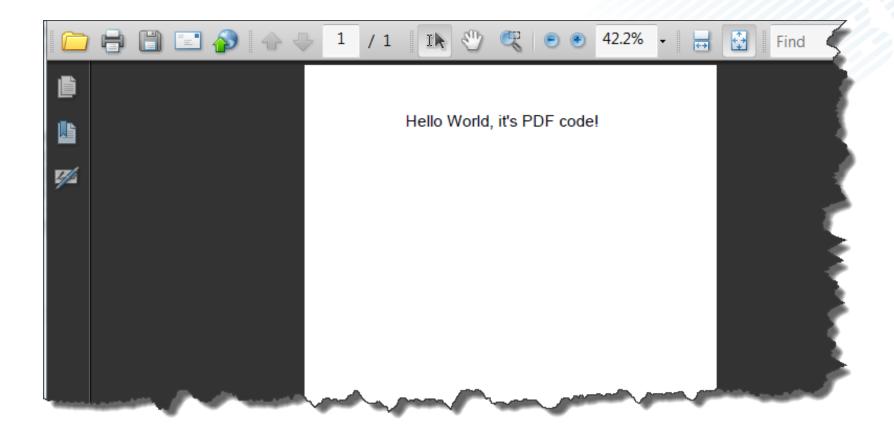

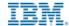

#### PDF code example

%PDF-1.4
1 0 obj
<< /Type /Catalog
/Outlines 2 0 R
/Pages 3 0 R
>>
endobj

Body

```
2 0 obi
<< /Type /Outlines
/Count 0
>>
endobi
3 0 obi
<</td>/Type /Pages
/Kids [4 0 R]
/Count 1
>>
Endobi
4 0 obj
<</r></ra>
/Parent 3 0 R
/MediaBox [0 0 612 792]
/Contents 5 0 R
/Resources << /ProcSet 6 0 R
/Font << /F1 7 0 R >>
```

```
Body cont..
```

```
/PieceInfo
<</li>IBM-ODIndexes <</Private</li>
<</Cname(Bud)
/BankNumber(0001)
/AcctNumber(123456)
/StmtDate(20120507)
>>
/LastModified(D:2013092000000Z)
endobj
5 0 obi
<< /Length 73 >>
stream
BT
/F1 24 Tf
100 100 Td
(Hello World it's PDF Code!) Ti
ET
endstream
Endobi
6 0 obi
[/PDF /Text]
endobi
7 0 obj
<</td>/Type /Font
/Subtype /Type1
/Name /F1
/BaseFont /Helvetica
/Encoding /MacRomanEncoding
>>
endobi
```

```
XREF

xref

0 8

00000000000 65535 f

00000000074 00000 n

0000000120 00000 n

0000000179 00000 n

000000364 00000 n

0000000466 00000 n

0000000496 00000 n
```

IBM
Information
and Analytics
Group

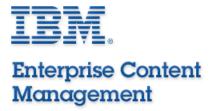

IBM Information and Analytics Group

# Six ways to load PDF's into CMOD

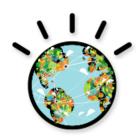

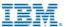

# PDF File Size Limit(s)

- Input file size is 4GB (Adobe limit).
  - One PDF file
- NO limit on .out file size
- Max 2GB on one doc/segment
- Recommended no object larger than 50MB...
- CMOD warnings on load
- Need Memory to work on file!

Begin PDF.. 2GB Max Doc 1 Doc 2 Note: recommended > Doc 3 **50MB** Doc 4 Doc n

End PDF..

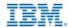

#### 1. Generic Indexing – individual files

- User or application supplies the indexes
- Must create XML "like" index file with indexes
- Must point to location of each file for loading
- IND file "like" XML, easy layout
- Very fast loading
  - Does not look into files, just loads
  - Indexes already supplied
- No PDF resource gathering because it never looks into files

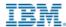

Group

#### **Generic Index - .IND file sample**

- Loading two files -

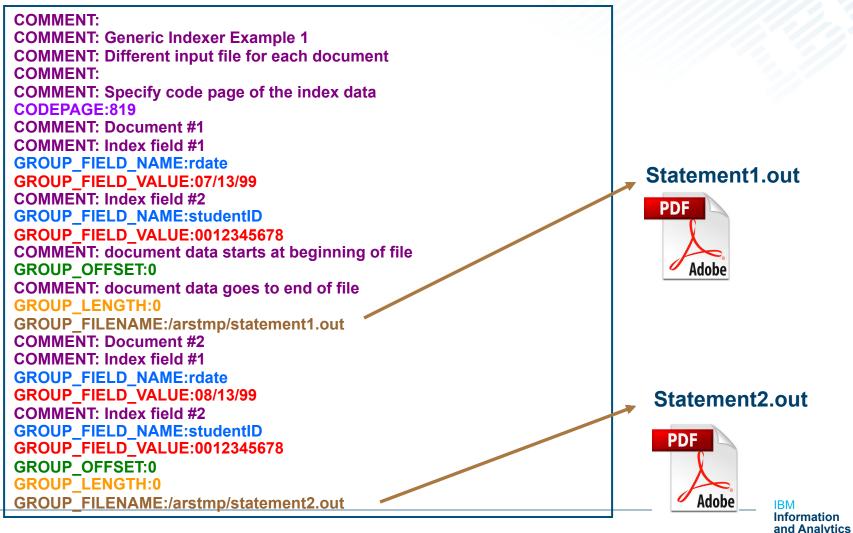

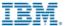

#### 2. Generic Indexing – using offsets

- User or application supplies the indexes, offsets, lengths
   Must create .IND file with indexes
- Input is individual PDF docs that are concatenated together
- Must point to location (offset length) of each document in the file
- IND file "like" XML, easy layout
- Very fast loading
  - Does not look into files, just loads
  - Indexes already supplied
  - Offsets and Lengths supplied
- No PDF resource gathering because it never looks into files

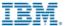

Group

#### **Generic Index - .IND file sample**

- Two docs in one file -

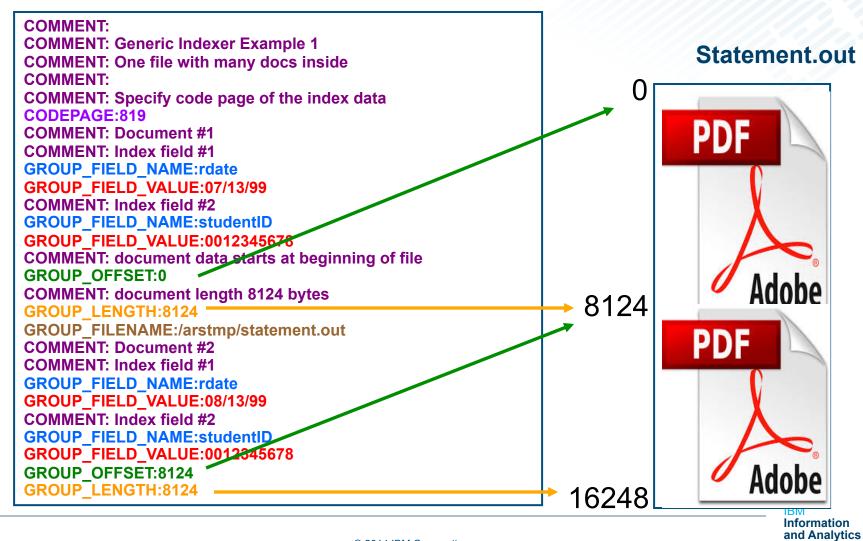

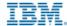

#### 3. GXIFF - Generic XML Index File Format

- User or application supplies the indexes, offsets, lengths
   Must create real XML file with indexes
- Input is individual PDF docs or one PDF concatenated together
- Must point to location (offset length) of each document in the file
- Real XML file like IND, easy layout
- Very fast loading
  - Does not look into files, just loads
  - Indexes already supplied
  - Offsets and Lengths supplied
- No PDF resource gathering because it never looks into files

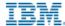

#### Load any data type

#### Generic XML Index File Format

- Store any datatype into OnDemand
- Same functionality as the GIFF (Generic Indexer File Format)

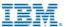

#### 4. PDF Indexing – Using PDF Metadata

- User or application must place metadata (indexes) in PDF
- Metadata is only collected ONCE from PDF Properties
- Can gather PDF resources (fonts, images, forms)
- Very easy to set up in CMOD
- Good for one PDF file, no segmentation
- Mutually exclusive with other indexing
- Indexer looks into PDF, but only for metadata and resources
- Fast

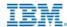

# **PDF Indexing Metadata**

- When INDEXMODE=METADATA
- The IBM CMOD PDF Indexer for Multiplatforms extracts fields from the document Information Dictionary that corresponds to the following metadata keywords, if they exist, and places their values into the .ind file:
  - Title
  - Author
  - Subject
  - Keywords
  - Creator
  - Producer
  - CreationDate
  - ModDate
  - Trapped

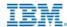

# **PDF Metadata – Document Properies**

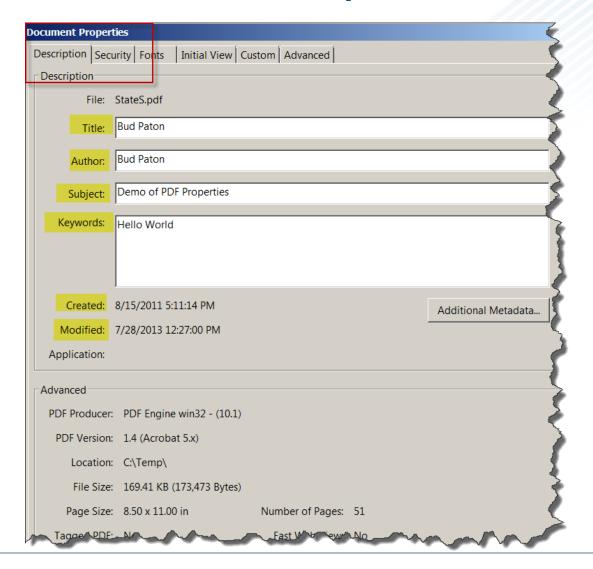

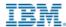

#### PDF Metadata application setup

- Create new application group with fields matching metadata
- Create new application with INDEXMODE = METADATA

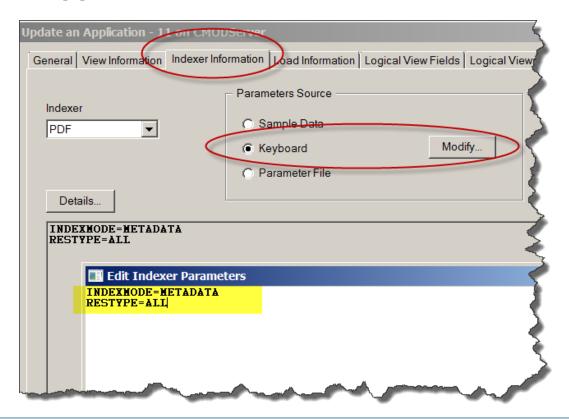

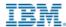

#### PDF Metadata .IND file created

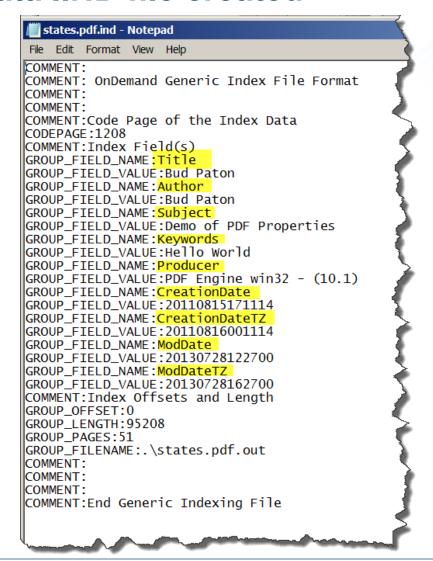

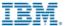

# 5. PDF Indexer – using X,Y Locations

- Must create indexing parms in CMOD for X,Y positions of indexes, triggers inside the PDF
- Will segment the file into individual docs
- Can use Graphical Wizard or ARSPDUMP for X,Y positions
- Will gather PDF resources (fonts, images, forms)

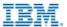

#### Using the Graphic Wizard for PDF Indexer?

- A utility used to create indexing parameters for the PDF Indexer
- Triggers and fields are identified by actual physical position of words on a page
- The Graphical Wizard parses each word on a page to provide x,y coordinates
- Those coordinates identify the trigger and field locations on a page

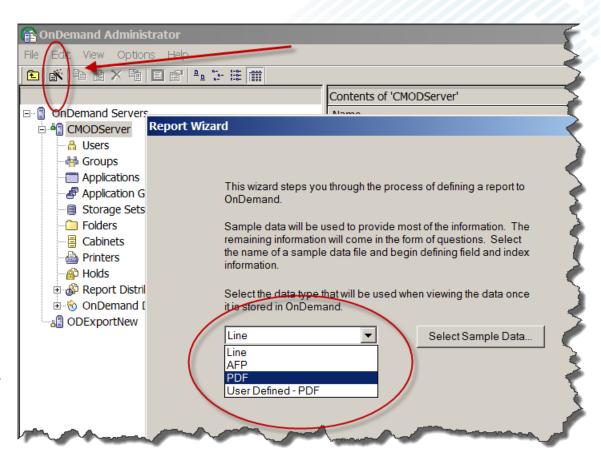

NOTE: Must have PDF Indexer license

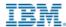

# **Graphical Wizard Continued**

- First Trigger must be a Group Trigger
- Floating Triggers now supported with CMOD V9
- Up to 16 total Group or Floating Triggers

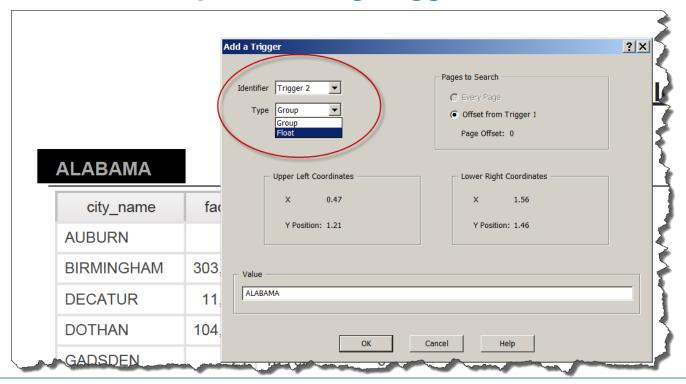

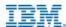

# **Graphical Wizard Continued**

Now up to 128 Fields

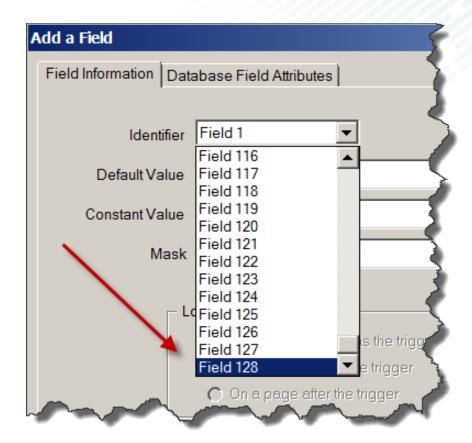

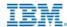

### **Graphical Wizard Index Properties**

- Find by Page "1" (default)
- Temp Dir. Very important for performance!
- Font Dir. for external called fonts

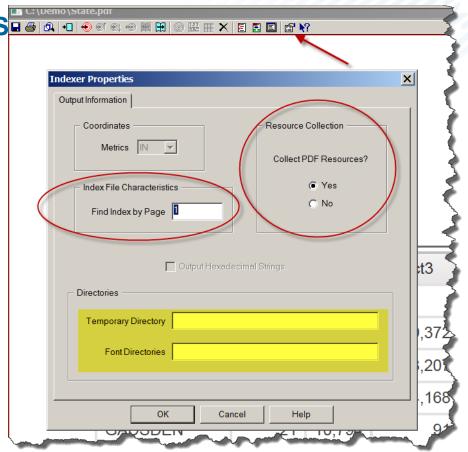

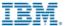

### **Graphical Wizard Indexer Reports**

 Use this utility to quickly "see" your indexing parms and X,Y positions of all fields

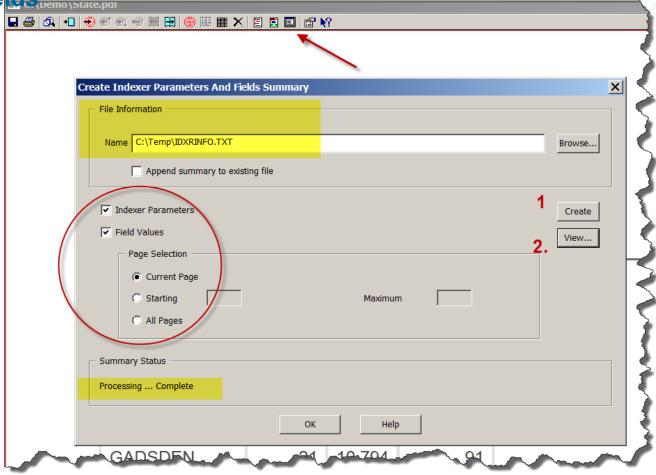

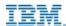

#### **Graphical Wizard Markup**

- Markup is similar to spooled files except that the locations of triggers and fields are determined by physical location on the page (x and y coordinates), not by row and column number
  - Small text, lines, and boxes can be hard to markup, we suggest you zoom in when working with PDF files

 Suggest creating PDF docs with fonts greater than a size of 6 point or greater

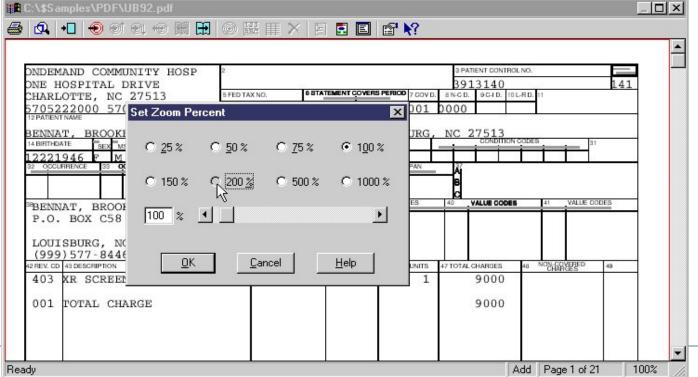

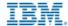

#### 6. PDF Indexer – Using Page Piece Dictionary

- New with CMOD V9
- User or application must insert indexes into the Page Piece Dictionary, using tools or API's.
  - Page-Piece Dictionary must be named: IBM-ODIndexes
- PDF Indexer will find the PPD and collect indexes
- Will segment the file into individual docs
- Will gather PDF resources (fonts, images, forms)

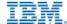

# Page Piece Dictionary (from PDF Reference)

- A page-piece dictionary (PDF 1.3) can be used to hold private application data.
- Starting with PDF 1.4, private data may also be associated with the PDF document itself, by means of the PieceInfo entry in the document catalog

| TABLE 10.5 Entries in a page-piece dictionary   |            |                                                                                                    |
|-------------------------------------------------|------------|----------------------------------------------------------------------------------------------------|
| KEY                                             | TYPE       | VALUE                                                                                                    |
| any application name<br>or well-known data type | dictionary | An application data dictionary (see Table 10.6).                                                                              |
|                                                 |            | Entries in an application data dictionary                                                                                     |
| KEY                                             | TYPE       | VALUE                                                                                                    |
| LastModified                                    | date       | (Required) The date and time when the contents of the document, page or form were most recently modified by this application. |
| Private                                         | (any)      | (Optional) Any private data appropriate to the application, typically in the form of a dictionary.                            |

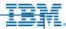

#### **PDF Page-Piece Dictionary example**

- /PieceInfo <</li>
   /IBM-ODIndexes <</Private is required.</li>
- •The first index has an index name of "Cname" and the value is "BUD".
- •The <u>LastModified</u> date is <u>required</u> by the PDF architecture.

```
/PieceInfo <</li>
/PieceInfo <</li>
/PieceInfo <</li>
/PieceInfo <</li>
/PieceInfo <</li>
/PieceInfo <</li>
/PieceInfo <</li>
/PieceInfo <</li>
/PieceInfo <</li>
/PieceInfo <</li>
/PieceInfo <</li>
/PieceInfo <</li>
/PieceInfo <</li>
/PieceInfo <</li>
/PieceInfo <</li>
/Private 
/Private 
/PieceInfo <</li>
/PieceInfo <</li>
/Private 
/PieceInfo <</li>
/PieceInfo <</li>
/Private 
/PieceInfo <</li>
/PieceInfo <</li>
/Private 
/PieceInfo <</li>
/PieceInfo <</li>
/PieceInfo <</li>
/PieceInfo <</li>
/PieceInfo <</li>
/PieceInfo <</li>
/PieceInfo <</li>
/PieceInfo <</li>
/PieceInfo <</li>
/PieceInfo <</li>
/PieceInfo <</li>
/PieceInfo <</li>
/PieceInfo <</li>
/PieceInfo <</li>
/PieceInfo <</li>
/PieceInfo <</li>
/PieceInfo <</li>
/PieceInfo 
/PieceInfo 
/PieceInfo 
/PieceInfo 
/PieceInfo 
/PieceInfo 
/PieceInfo 
/PieceInfo 
/PieceInfo 
/PieceInfo 
/PieceInfo 
/PieceInfo 
/PieceInfo 
/PieceInfo 
/PieceInfo 
/PieceInfo 
/PieceInfo 
/PieceInfo 
/PieceInfo 
/PieceInfo 
/PieceInfo 
/PieceInfo 
/PieceInfo 
/PieceInfo 
/PieceInfo 
/PieceInfo 
/PieceInfo 
/PieceInfo 
/PieceInfo 
/PieceInfo 
/PieceInfo 
/PieceInfo 
/PieceInfo 
/PieceInfo 
/PieceInfo 
/PieceInfo 
/PieceInfo 
/PieceInfo 
/PieceInfo 
/PieceInfo 
/PieceInfo 
/PieceInfo 
/PieceInfo 
/PieceInfo 
/PieceInfo 
/PieceInfo 
/PieceInfo 
/PieceInfo 
/PieceInfo 
/PieceInfo 
/PieceInfo 
/PieceInfo 
/PieceInfo 
/PieceInfo 
/PieceInfo 
/PieceInfo 
/PieceInfo 
/PieceInfo 
/PieceInfo 
/PieceInfo 
/PieceInfo 
/PieceInfo 
/PieceInfo 
/PieceInfo 
/PieceInfo 
/PieceInfo 
/PieceInfo 
/PieceInfo 
/PieceInfo 
/PieceInfo 
/PieceInfo 
/PieceInfo 
/PieceInfo 
/PieceInfo 
/PieceInfo 
/PieceI
```

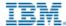

#### **PDF Page-Piece Dictionary Setup**

- To place index values into the Page-Piece Dictionary use the following Adobe APIs:
  - Use CosNewDict to create the Page-Piece dictionary.
  - Use CosNewString to create the PDF string object from the index value.
  - Use CosDictPutKeyString to put the name/value pair into the dictionary.
  - Use ASDateNew and ASDateGetTimeString to create the LastModified date.
  - Note: AFP sample program is available on request
- Use the following indexing parameters to extract internal indexes. No other parameters are needed.
  - INDEXMODE=internal,xx (default indexes = 32)
    - If there are less than 32 indexes (most common) you only need: INDEXMODE=internal

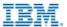

### **PDF Merged File**

**NOTE:** In reality, pages and resources are spread throughout the file

Large merged PDF file

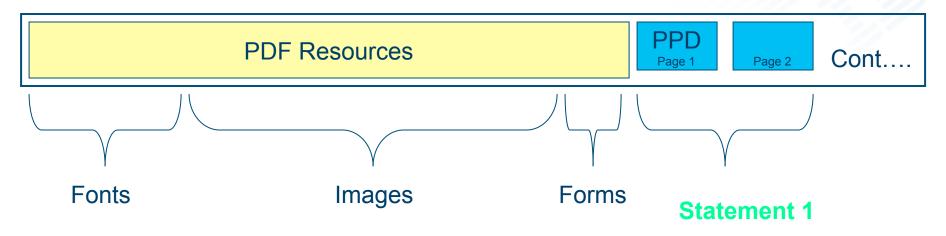

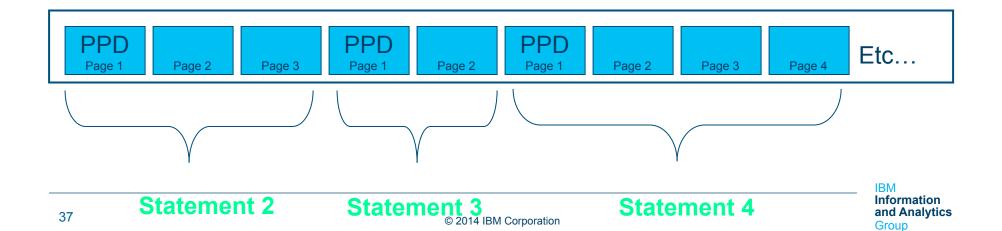

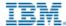

## PDF Page-Piece Dictionary Application Setup

- Create new application group with fields that match PPD
- Create new application with INDEXMODE = INTERNAL

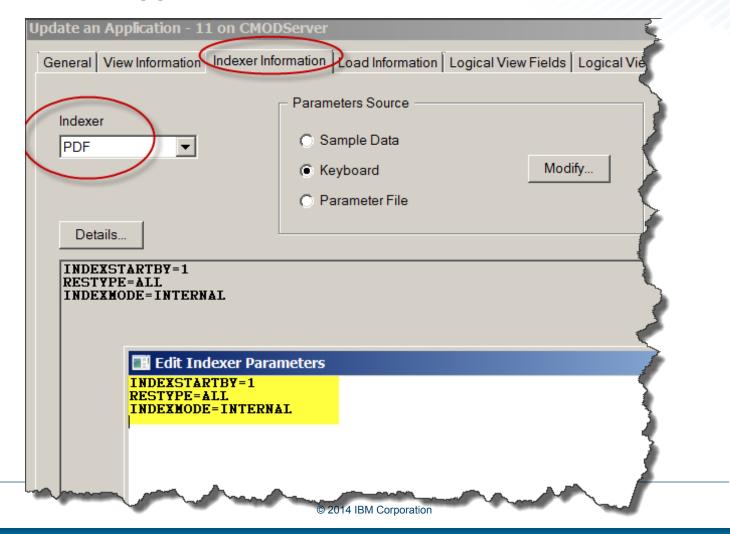

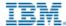

### Command to create PPD's in PDF

- This is used to create PPD's for testing a PDF with PPD's
- Must use the PDF X,Y indexing method to define indexes
- indexmode=add
  - When indexmode=add, no output file is produced
  - The indexes are added to the input file, and a new input file with a 0 appended is created
  - Example would be sample.pdf becomes sample.pdf0 (with PPD's added)
  - An empty index file is created
  - Use arspdoci.exe
    - Command arspdoci parmdd=myparms.txt

NOTE: This command IS NOT DOCUMENTED and is NOT SUPPORTED!

# Document Composition vendors that create PPD's

- GMC Inspire (example)
- Assimilated Information Systems DocFusion (example)
- ICON DOPiX
- Crawford Technologies (via transform)
- Ricoh (via transform)
- HP Exstream (accepted working on it)
- Pitney Bowes DOC1 (working on it)
- Thunderhead (in discussions)
- LaserNet (working on it)

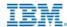

### **PPD Benefits**

### Storage

 instead of individual PDF's, now they can send one large PDF with multiple statements, and CMOD will break them up, remove the PDF resources (fonts, images, forms). See example on slide #9

### Very fast indexing

since CMOD has only to find PPD's it is very fast indexing

#### Different formats if indexes are similar

 you can have different documents inside one PDF and CMOD will still index and ingest them.

### Easy CMOD administration

CMOD applications only requires one statement - INDEXMODE=INTERNAL

### PDF's can be dynamic vs. static

because indexer is not looking at content only indexes

### No more trial and error with XY positioning

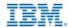

## **Seven PDF Load Methods Matrix**

| Method                                           | One large file<br>Many docs | Concatenated files | Gather<br>Resources | User/Application<br>Supplied Indexes | Speed |
|--------------------------------------------------|-----------------------------|--------------------|---------------------|--------------------------------------|-------|
| Generic Index<br>Separate files                  | NO                          | NO                 | NO                  | YES                                  | ****  |
| Generic Index using offsets                      | NO                          | YES                | NO                  | YES                                  | ***   |
| GXIFF                                            | NO                          | YES                | NO                  | YES                                  | ****  |
| PDF Indexer<br>Using<br>Metadata                 | NO                          | NO                 | YES                 | YES                                  | ****  |
| PDF Indexer using X,Y positions                  | YES                         | NO                 | YES                 | NO                                   | **    |
| PDF Indexer<br>using Page<br>Piece<br>Dictionary | YES                         | NO                 | YES                 | YES                                  | ****  |

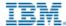

## PDF One File vs. Many CASE I

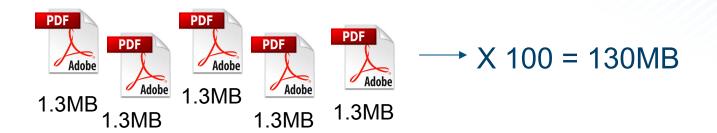

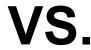

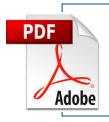

RESOURCES...doc1, doc2, doc3, doc4......doc100

1.6MB before CMOD – 1MB in CMOD

**Effective Compression rate 130:1** 

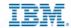

## PDF One File vs. Many CASE II

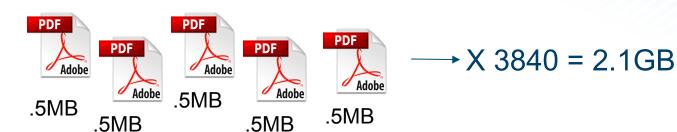

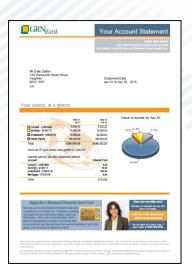

## VS.

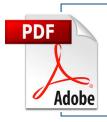

RESOURCES...doc1, doc2, doc3, doc4......doc100

165MB before CMOD – 30MB in CMOD

**Effective Compression rate 71:1** 

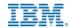

## PDF One File vs. Many Case III

Adobe

2.4MB

2.4MB

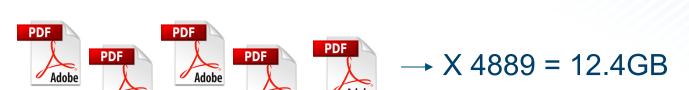

2.4MB

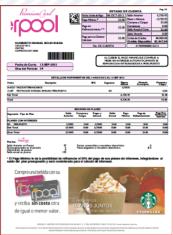

VS.

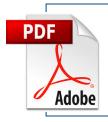

2.4MB

RESOURCES...doc1, doc2, doc3, doc4......doc4889

46MB before CMOD – 33MB in CMOD

**Effective Compression rate 363:1** 

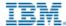

## **PDF** Compression

- When using PDF Indexer X,Y method
- ADOBE PDF has 9 levels of compression 0-9
  - 0 = no compression
  - 9= highest compression
- Hard for PDF Indexer to work with compressed PDF
- Most applications turn on PDF compression as default
  - TURN IT OFF
  - TURN IT OFF!
  - TURN IT OFF!!!!!

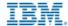

## PDF Compression vs NO PDF Compression

### • Example:

- 3000 PDF statements 1 file
  - Compressed file (9) 288MB = 116MB within CMOD compression
  - Time to process = 02:10:30 (index), :20 sec to load, Total 02:10:50
  - Compression ratio 2:1
- Non- Compressed file (0) 343 MB= 30 MB within CMOD compression
  - Time to load = 00:01:27 (index), :05 sec to load, Total 00:01:31
  - Compression ratio 17:1 \*

<sup>\*</sup> NOTE: with CMOD removing resources. Test were run on Windows PC

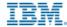

## **PDF Compression Comparison**

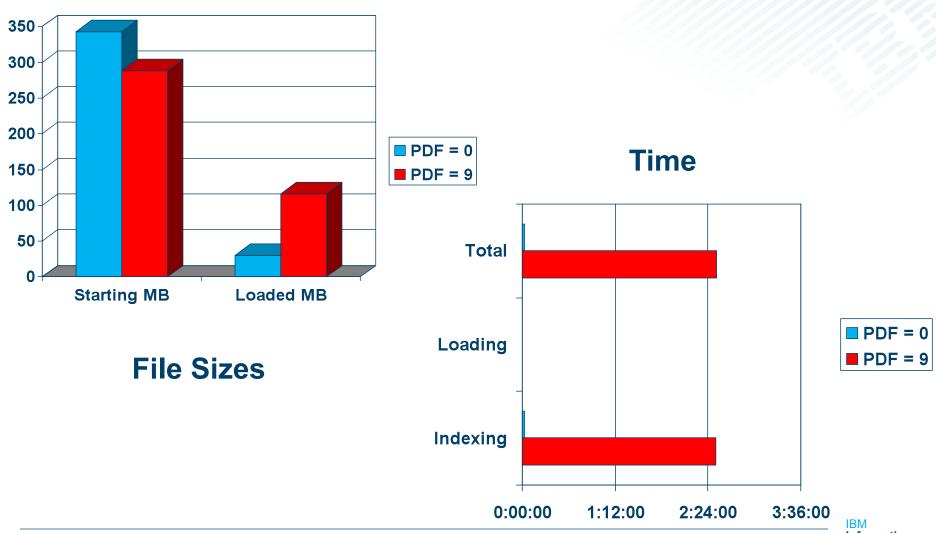

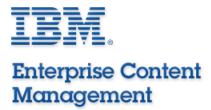

IBM Information and Analytics Group

## **International Character Support**

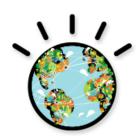

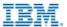

## **Working with International Languages – UTF-8**

- In this example –Bulgarian
  - You need to tell the PDF Indexer to use (UTF-8) code page
  - Click on Indexer Properties icon on tool bar

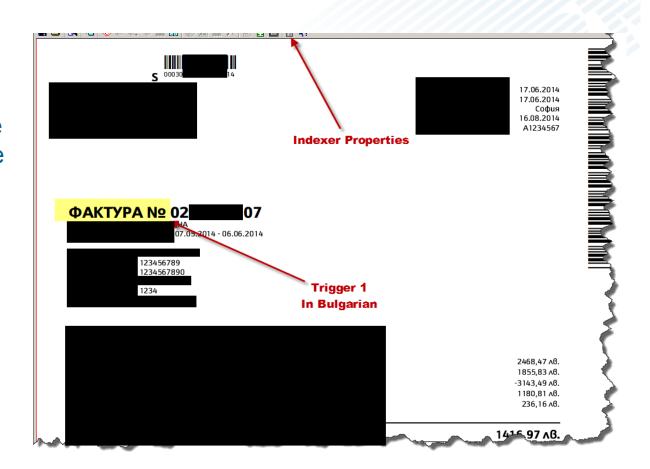

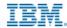

## Working with International Languages – UTF-8 cont...

- In Indexer Properties
  - Click Output Hexadecimal Strings to use UTF-8
- Now Indexer will output all strings as Hex
- Example:

ФАКТУРА № (Invoice No.)

Becomes:

X'D0A4D090D09AD0A2D 0A3D0A0D09020E2849

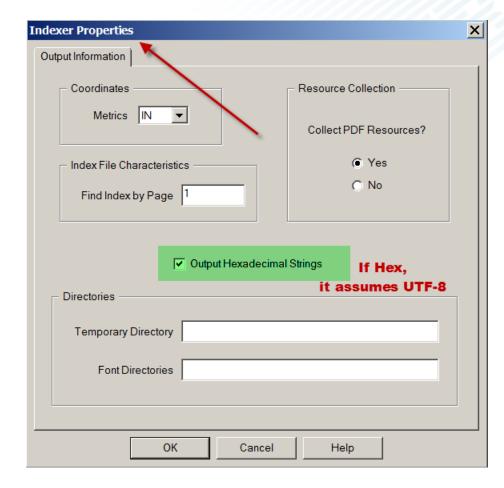

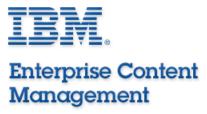

### IBM Information and Analytics Group

## **Using More Than One PDF Indexer**

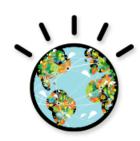

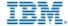

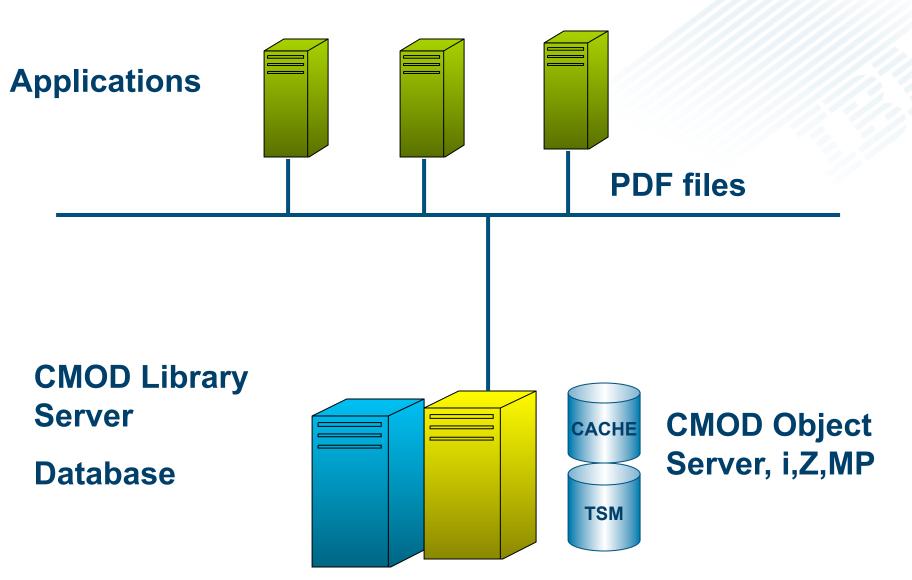

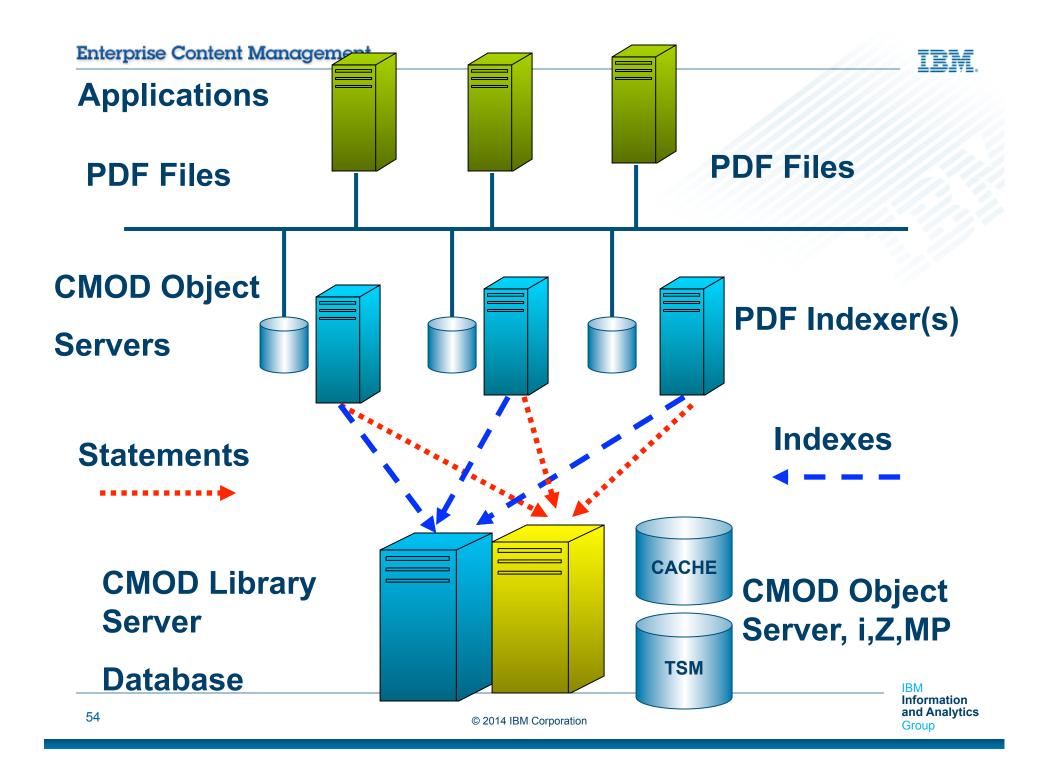